## \ctable[

## framerule = .1pt,

## maxwidth=3cm

## ]{lX}{}{\FL 1 & test\LL}

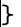